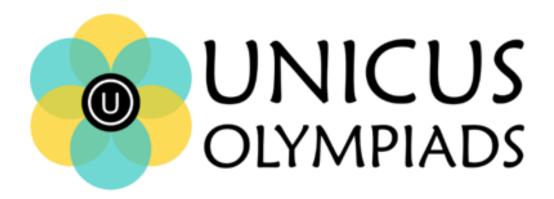

## Sample Paper

(2020-21)

## Class 3 Unicus Cyber Olympiad

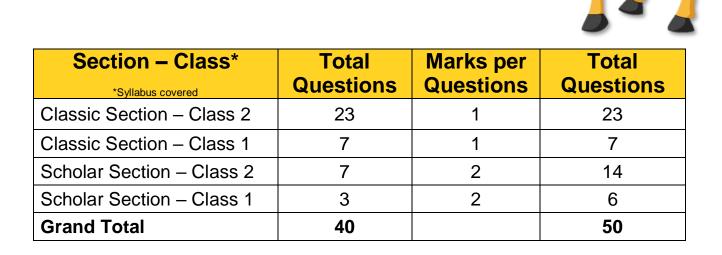

1. Which key from a keyboard do we use to begin a new paragraph?

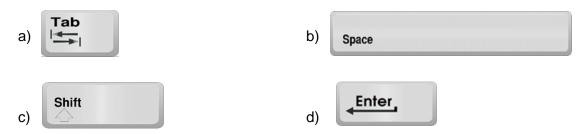

Correct Answer: d 1 Mark

2. Identify the bar shown below:

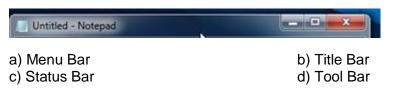

Correct Answer: b 1 Mark

- 3. For which of the following purpose computers are not used in schools?
  - a) For maintaining student records
  - b) For maintaining fee records of students
  - c) For promoting students to the next class
  - d) For writing circular

Correct Answer: c 1 Mark

4. Rearrange the letters to get the name of the given device:

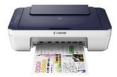

- a) TPLPAO
- c) TOMIRON

- b) TEMIRON
- d) ETRNRIP

Correct Answer: d 1 Mark

5. Fill in the blanks:

A computer system converts raw \_\_\_\_\_ into useful \_\_\_\_\_.

a) Data, Information

b) Information, Process

c) Information, Data

d) Data, Process

Correct Answer: a

1 Mark

- 6. Which of the following statement is false?
  - a) Computers can store and retrieve information using hard drives
  - b) The CPU is the primary component of a computer that processes instructions
  - c) An output device is any hardware device that sends data to a computer
  - d) UPS is a device that allows a computer to keep running for at least a short time when the primary power source is lost

Correct Answer: c

1 Mark

- 7. What is the use of minimize button of the computer?
  - a) Sends window to taskbar
- b) Opens the window

c) Close the window

d) Resizes the window

Correct Answer: a

1 Mark

8. Which combination is correct to display "\*" symbol?

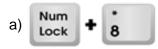

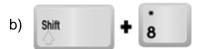

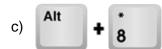

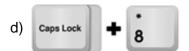

Correct Answer: b

1 Mark

9. Complete the names of the devices given below and identify the output device:

a) \_E\_\_O\_RD c) W\_B\_\_M b) \_ O \_ S \_ d) \_ R \_ \_ T \_ R

**Correct Answer: d** 

2 Marks

10. Identify the device with the help of the description given below:

- A device that is made up of three main parts
- It consists of electronic circuitry
- It is the brain of the computer where most calculations take place

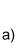

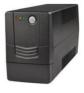

b)

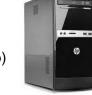

c)

d)

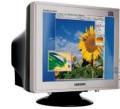

**Correct Answer: b** 

2 Marks